## **Design Phase – Step 4**

This example is on a Design solution sheet in the Design phase. This is an example from running a UCD Sprint for making the ucdsprint.com website.

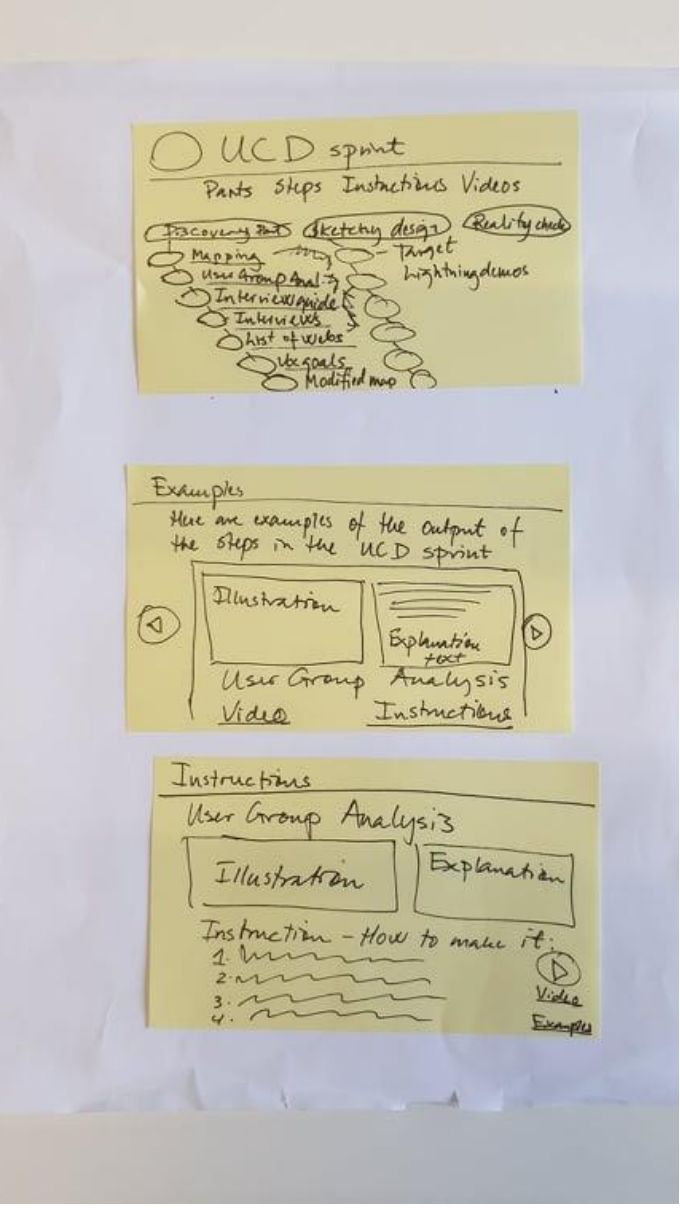